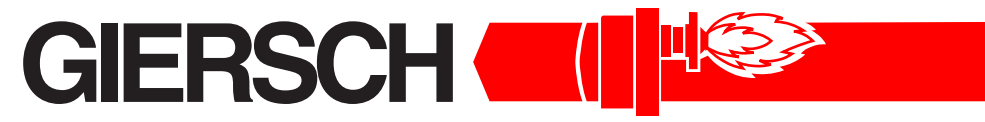

# **Brenner und Heizsysteme**

**Технический паспорт. •**

**Инструкция по монтажу**

# **MG20-LN**

Издание август'2006

Оставляем за собой право на внесение технических изменений, направленных на улучшение качества продукции

**Газ**

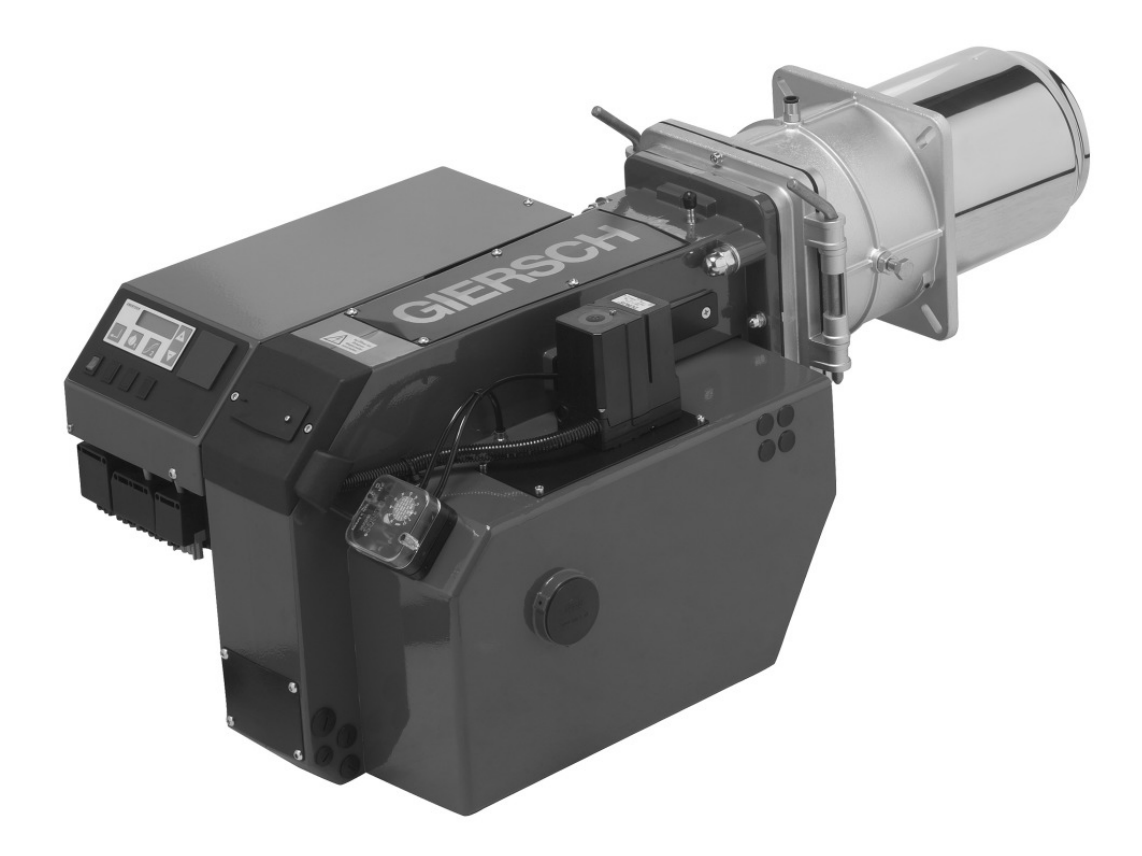

2

# **1. Общие указания**

Монтаж газовой горелки должен быть выполнен в соответствии с многими предписаниями и директивами. Поэтому в обязанности монтажника входит подробное ознакомление со всеми предписаниями . Монтаж, ввод в эксплуатацию и техническое обслуживание должны производиться внимательно, согласно соответствующим инструкциям.

В помещениях с повышенной влажностью воздуха (прачечные), высоким содержанием пыли или агрессивных паров не допускается производить пуск горелки в эксплуатацию. Котельную следует проветривать, соответственно, обеспечивая воздухом для горения топлива.

Газовые горелки GIERSCH серии MG20-ZM-LN предназначены для сжигания природного или сжиженного газа и соответствуют европейским нормам EN 676.

# **2. Проверить объём поставки и присоединительные размеры**

Перед монтажом газовых горелок GIERSCH следует проверить комплект поставки.

В комплект поставки входят:

Крышка горелки, газовая обойма с горелочной трубой, крепёжный материал, техническая документация, газовый компактный блок .

Для монтажа линии подвода газа и ввода в эксплуатацию необходимо учитывать местные государственные технические правила, например в Германии DVGW (DVGW-TRGI).

Газопровод следует прокладывать сответственно количеству расхода газа и имеющимуся в распоряжении его динамическому давлению таким образом, чтобы газ подводился к горелке кратчайшим путём с наименьшей потерей давления.

Потери давления газа в компактном газовом блоке и горелке, а также сопротивление топочной камеры теплововой установки должны быть меньше, чем динамическое давление газа на входе.

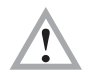

#### **Внимание !!**

**Необходимо соблюдать последовательность и пропускное направление газовой арматуры**

### **3. Техническое обслуживание и сервисная служба**

Один раз в год необходимо силами уполномоченного фирмы-изготовителя или другого квалифицированного специалиста осуществлять проверку работы и герметичности всей установки в целом.

В случае неквалифицированного монтажа или ремонта, установки посторонних деталей и узлов, а также ненадлежащего использования мы не несём ответственности за последствия.

### **4. Инструкция по эксплуатации**

Инструкция по эксплуатации вместе с данной технической информацией вывешивается на видном месте в помещении котельной. На обратной стороне инструкции по эксплуатации сле-дует указать адрес ближайшего пункта сервисного обслуживания.

# **5. Указание**

Причиной возникающих отказов часто являются ошибки, возникающие в процессе эксплуатации. Обслуживающий персонал необходимо детально ознакомить с работой горелки. Если отказы возникают часто, об этом необходимо поставить в известность сервисную службу.

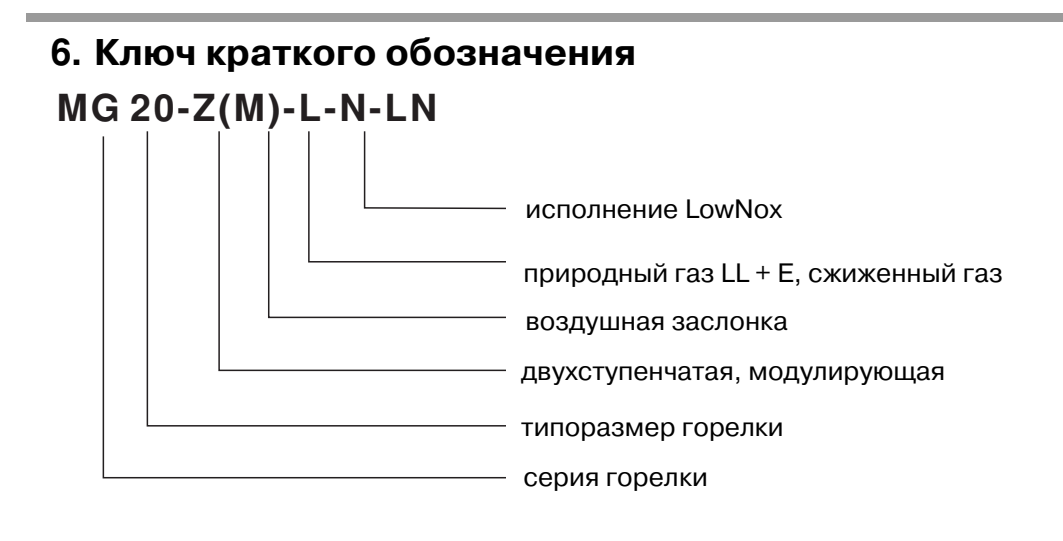

# **7. Технические данные**

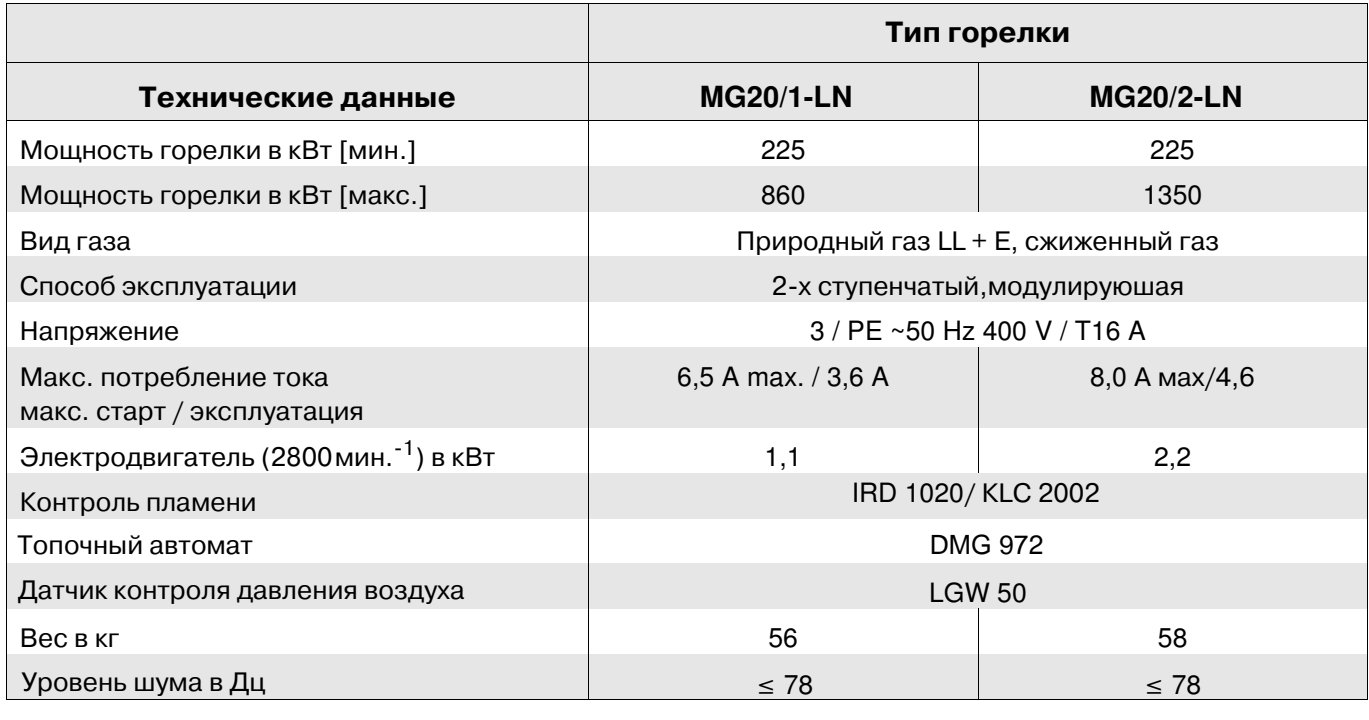

# **8. Присоединительные размеры котла**

Все размеры в мм.

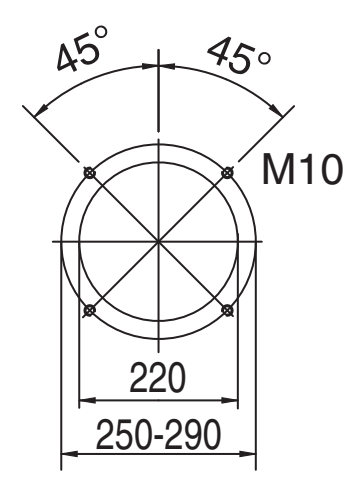

## **9. Монтаж газовой обоймы на котле**

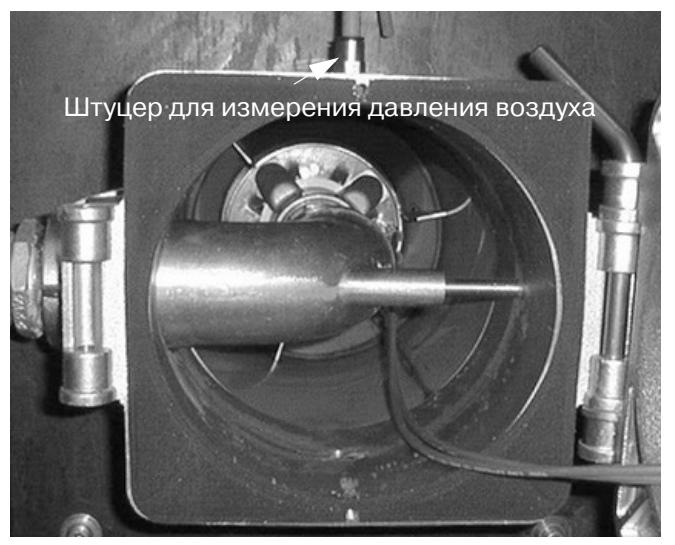

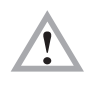

Уплотнение должно быть приклеенно к газовой обойме**.**

Присоединительная плита котла должна быть подготовлена в соответствии с размерами, указанными в разделе 8 " Присоединительные размеры котла".

В качестве разметочного шаблона может быть использован уплотнитель газовой обоймы. Привинтить газовую обойму к котлу с помощью 4-х крепёжных винтов M 10 с подкладными шайбами и шестигранного ключа SW 8 .

# **10. Монтаж корпуса горелки на газовой обойме (сервисное положение)**

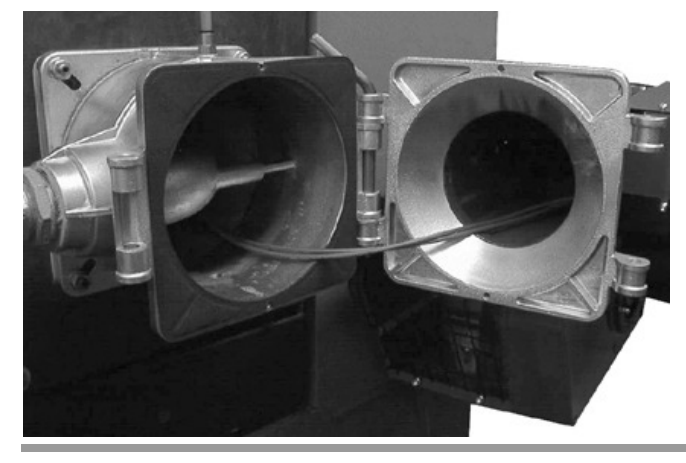

Вставьте корпус горелки в шарнир газовой обоймы и закрепите его при помощи крепёжного стержня. Горелка находится при этом в сисном положении.

#### **Следите за правильной посадкой уплотнения между газовой обоймой и корпусом горелки!**

Поверните горелку и вставьте в шарнир второй крепёжный стержень. Зафиксируйте корпус горелки сверху с помощью стопорного винта.

### **11. Электрическое подключение**

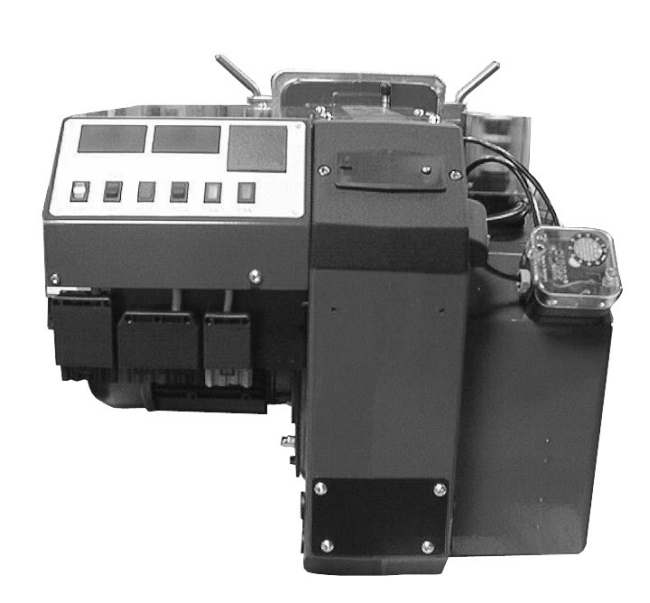

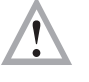

#### **Внимание !**

**При выполнении работ по подключению и демонтажу электрических частей необходимо поставить главный выключатель в положение "Выкл"("AUS") и удалить предохранитель.**

Электрическое подключение горелки следует производить согласно схеме электрических соединений . Это разрешается выполнять только силами авторизованных специалистов. Токоподводящая линия к горелке должна быть проложена гибким кабелем.

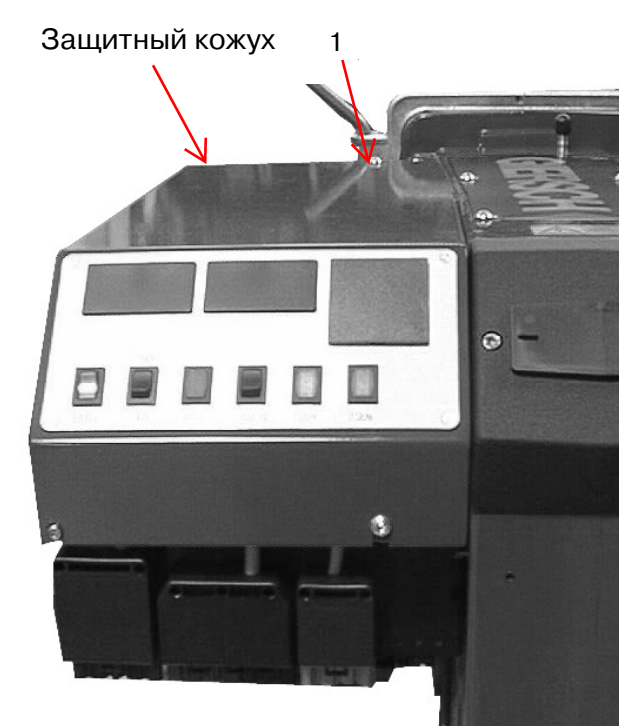

#### см. на стр.27 электросхему

Чтобы получить доступ к приборам управления, нужно снять защитный кожух управления и привести его в сервисное положение. Для этого вывинчивают (поз 1) крепёжные винты и поднять кожух на левую сторону

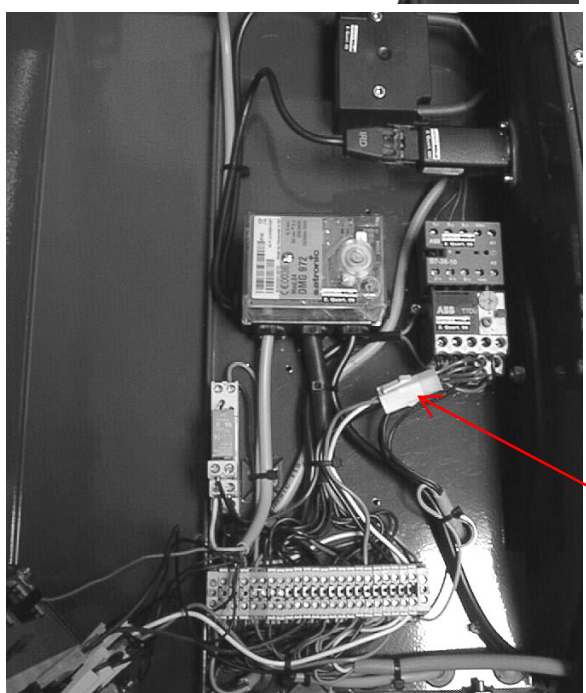

#### Режим работы **2-**ступенчатый или модулирующий

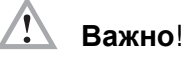

При 2-х ступенчатом режиме работы кодированный штекер Х**85** должен быть соединён с буксой Х**86**. (установленно на заводе).

При модулирующем режиме работы кодированный штекер Х**85** необходимо убрать.

кодированный штекер

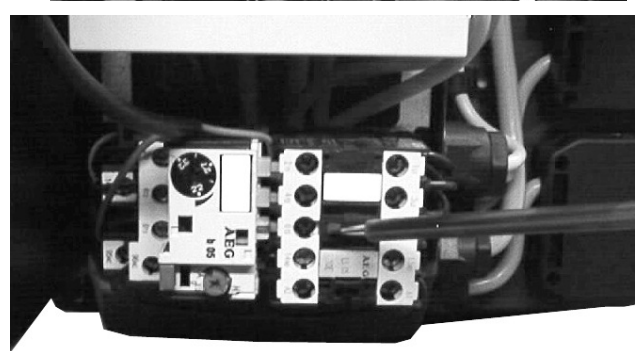

После завершения работ по подключению необходимо проверить правильность подключения электропроводки и задействовав кратковременно защиту электродвигателя горелки с помощью изолированной отвёртки, проверить напавление его вращения. Направление вращения считается правильным, если колесо вентилятора вращается в направлени котла.(см. на направление стрелки на фланце электродвигателя)

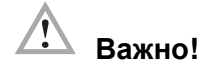

**Значения реле защиты устанавливаются на заводе. Установленные значения изменять не рекомендуется.**

# **12 Сервопривод воздушной заслонки**

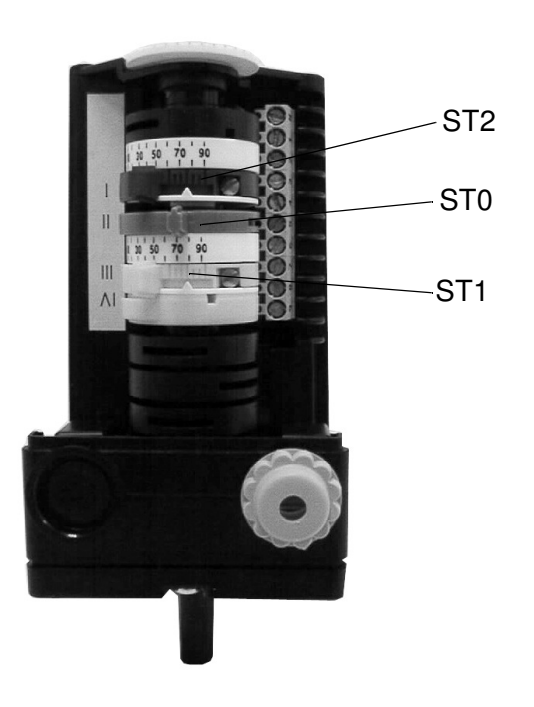

#### **Исполнение -Z-L, -M-L**

Сервопривод служит для установки положения воздушной заслонки у двухступенчатых горелок с воздушным затвором. Настройка осуществляется через контактные кулачки-переключатели, находящиеся на валике сервопривода . Значения положений кулачков для согласования горелки с требуемой производительностью котла можно взять из таблицы предварительной настройки(стр.15-16). Для этого:

Снять кожух с сервопривода воздушной заслонки. Положение кулачков может изменяться рычажками или более точно устанавливается при помощи обычной отвертки.

В случае необходимости можно изменить установку кулачков при регулировке горелки.

#### **большее число = больше воздуха, напор увеличивается меньшее число = меньше воздуха, напор уменьшается**

Цветовая маркировка контактных кулачков:

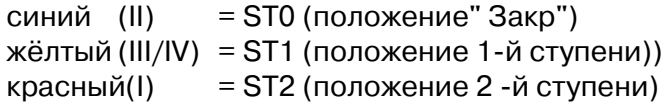

При изменении установки кулачков необходимо обратить внимание на следующее:

- значение положения кулачка ST1не должно быть больше значения ST 2.
- после перестановки ST1 и ST2 необходимо переключиться на следующую ступень, после чего снова переключиться обратно, чтобы активировать перестановку.
- После регулировки горелки, снова закрепить кожух серводвигателя и переключатель 1-2 ступень поставить в положение 2-й ступени.

#### **Важно! Положение кулачка ST2 не устанавливать выше маркировки 88.**

### **13 Реле контроля давления воздуха**

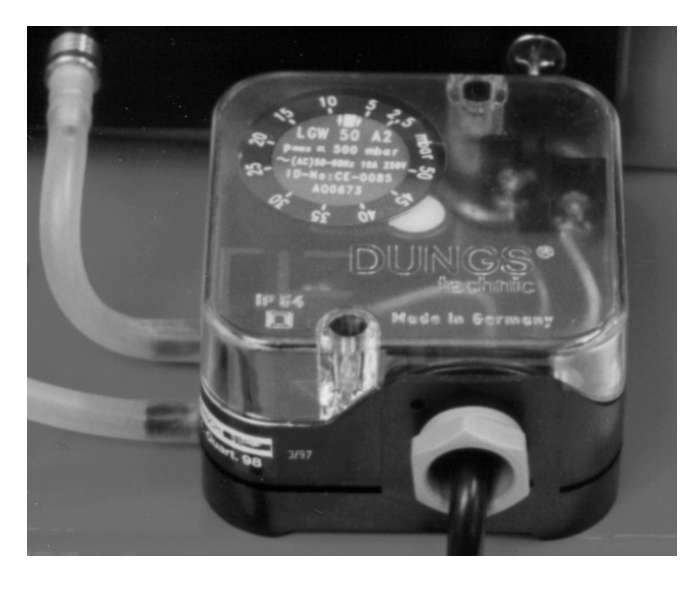

Реле контроля давления воздуха работает как дифференциальное реле давления и служит для контроля давления у горелок с наддувом.

Реле контроля давления воздуха предварительно установлено на заводе на 2,5 мбар.

## **14 Реле контроля давления газа**

Реле контроля давления газа служит для контроля давления газа на входе. При снижении давления газа на входе ниже установленного минимального значения (предварительно установлено на заводе на 12 мбар) происходит отключение горелки. При превышении минимального установленного давления горелка запускается самостоятельно.

# **15 Настройка электродов розжига**

Электроды розжига предварительно устанавливаются на заводе. Указанные размеры служат для контроля.

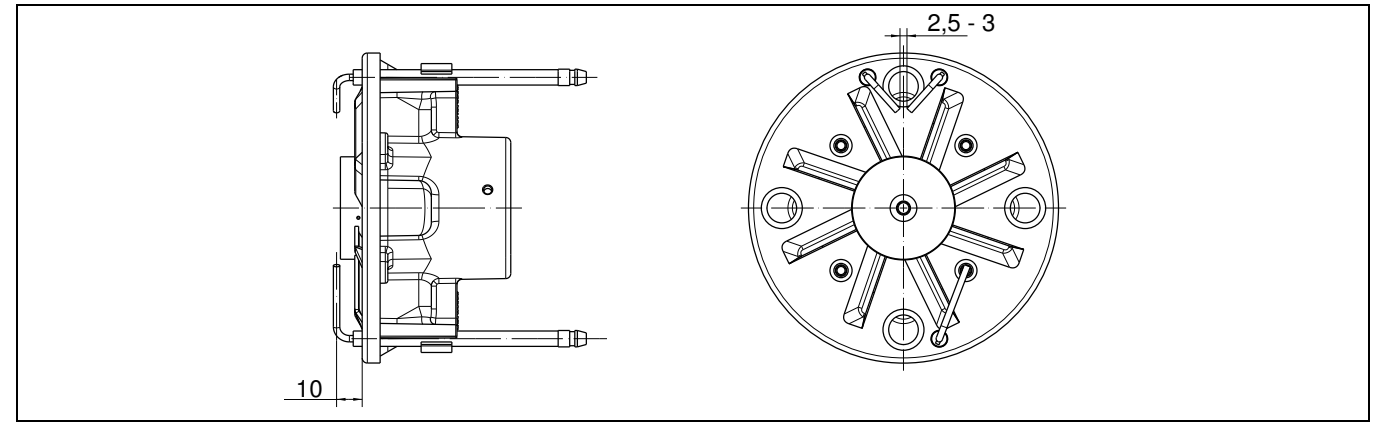

# **17 Контроль пламени детектором IRD 1020**

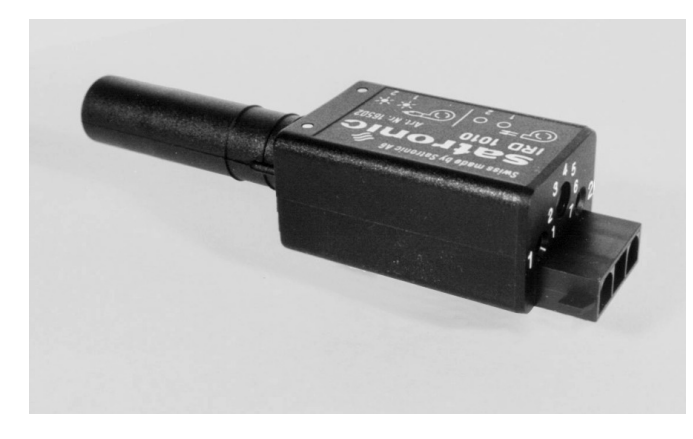

Для безопасной и надёжной работы горелки с голубым пламенем применяется инфракрасный детектор IRD 1020.

Детектор IRD 1020 реагирует только на пульсирующее инфракрасное излучение пламе-ни. Детектор IRD 1020 обеспечивает безопасность работы горелки, поэтому открывать его запрещается.

IRD 1020 требует переодической поверки на правильность показаний. Недостаточное свечение светодиодов означает, что изменились заданные значения для горелки или датчик загрязнён.

# **18 Контроль пламени детектором KLC 2002**

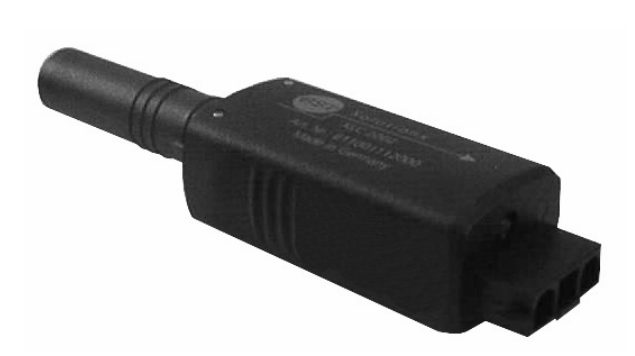

После ввода в эксплуатацию или проведения сервисного обслущивания необходимо провести следующий контроль:

- •После получения импульса на продувку диоды на LED должны только мегать.
- •Ва время работы горелки вынуть датчик и плотно закрыть- LED должно мигать. Блок управления горелки делает новый запуск и после времени безопасности вызодит на сбой в работе. При запуске горелки с закрытым датчиком.
- LEDтолько мигает. Блок управления после времени безопасности вызодит на сбой в работе.
- Горелка не работает при влиянии на датчик контроля пламени постороннего источника света например: как лампа флуоресцентная, обычная лектролампочка (зажигалка, дневной свет и т.д.

Светодиоды LED датчика контроля пламени KLC светятся примерно 3 сек. , переходят после времени безопасности на на мегающий режим.

- **Примечание:** Проверка функции безопасности является симмуляцией пламени , датчик при том не реагирует на искусственные источники света. Во время работы горелки светодиоды LED горят.
- **Индикация режимом работы LED датчика контроля пламени** Светодиоды LED датчика контроля пламени KLC 2002 показывают режимы работы горелки

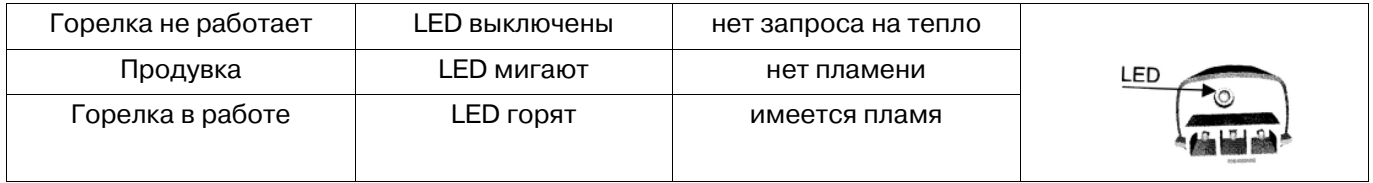

При обслуживании достаточно протереть чистой тканью светодиоды датчика KLC 2002. Не применять моющие жидкости. Имея внутренний самоконтроль, датчик KLC 2002 в дополнительных проверках не нуждается.

### **19. Установка смесительной головки**

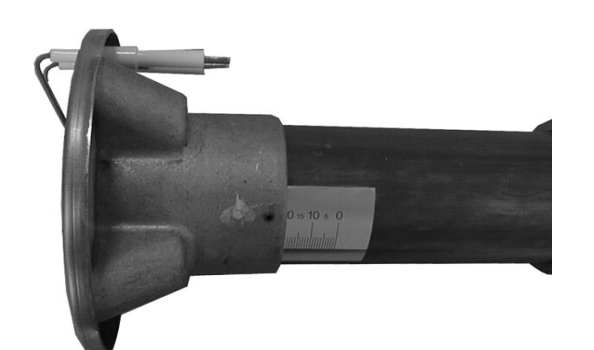

В зависимости от необходимой мощности смесительная головка устанавливается в положение согласно таблицы на странице 16.

# **18 Блок управления DMG 972**

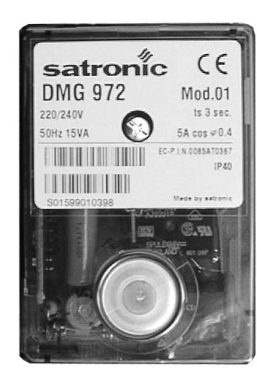

#### **Функциональный контроль блока управления**

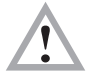

**Осторожно под напряжением! При монтаже или ремонтных работах отключить электропитание**. **Обслуживание и ремот допускается проводить только квалифицированным персоналом.**

После ввода в эксплуатацию и после технического обслуживания горелки следует провести следующие проверки: Пуск при закрытом шаровом кране и шунтированном реле контроля давления газа: прибор должен по истечении контрольного времени выйти в режим сбоя. Во время эксплуатации при шунтированном реле контроля давления газа шаровой кран закрыть: прибор после пропадания пламени должен сразу выйти в режим сбоя. Разомкнуть контакт реле контроля давления воздуха: прибор выходит в режим сбоя. Перед пуском шунтировать реле контроля давления воздуха: прибор не должен запускаться!

#### **Предохранительная и переключательная функции**

При пропадании пламени во время эксплуатации незамедлительно отключается подача топлива и в течении 1 сек. автомат выходит в режим сбоя. После размыкания сети в любом случае происходит новый пуск. В случае сигнала пламени во время предварительной продувки сразу же происходит аварийное отключение. Установка реле контроля давления воздуха проверяется в течении продолжительного времени. Если оно во время старта не находится в нейтральном положении, то запуск не может быть произведён. Если в течение предварительной продувки рабочий контакт не замыкается или снова размыкается, происходит аварийное отключение. В случае недостатка воздуха во время эксплуатации размыкается контакт реле контроля давления воздуха и клапаны сразу же закрываются. В течение 1 сек. прибор выходит в режим сбоя.

#### **Диагностика причин сбоя**

В случае сбоя индикация светится постоянно. Каждые 10 сек. это свечение прерывается и высвечивается мигающий код, выдающий показание по сбою. Эта последовательность будет повторяться до тех пор, пока помеха не будет снята, т.е. пока прибор не будет разблокирован. Для заказа прибора считывающего код неисправности:

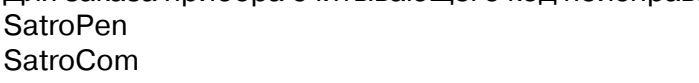

Art. Nr. 47-10-22542 Art.Nr. 47-10-22563

#### Следующий цикл:

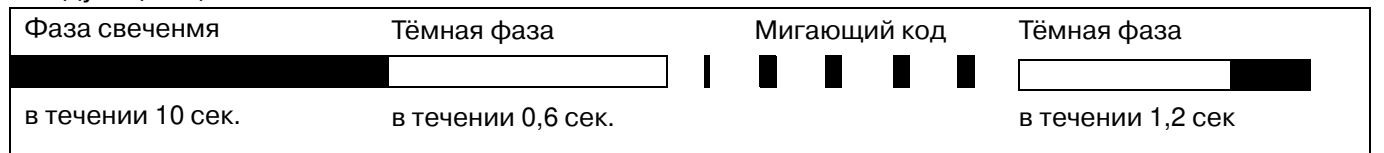

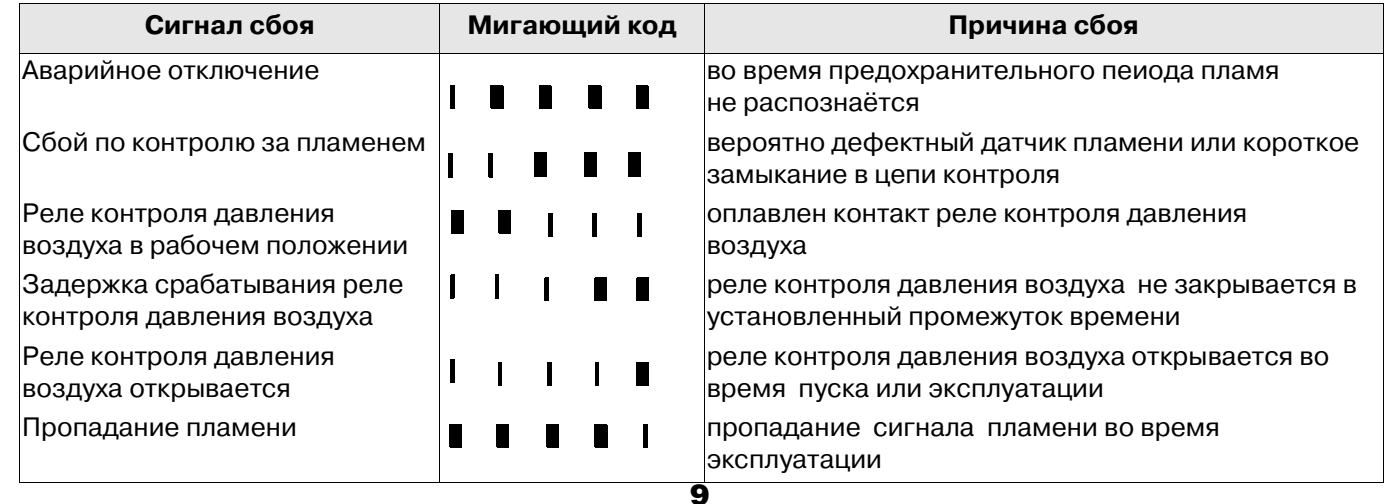

# **19 Основные положения для расчётов по настройке горелки**

Указанные в таблицах значения являются установочными значениями для ввода в эксплуатацию. Требуемая настройка горелки должна каждый раз определяться заново.

#### **Общие сведения**

Теплотворная способность газа указывается в нормальном состоянии при температуре 0° и давлении 1013 мбар.

Природный газ Е $_{\mathsf{i},\mathsf{n}}$  = 10,4 кВт\*час\м $^3$ Природный газ LL $\mathsf{H}_{\mathsf{i},\mathsf{n}}^{\mathsf{I},\mathsf{n}}$  = 9,3 кВт\*час\м $^3$ 

Газовые счётчики измеряют объём газа в рабочем состоянии.

#### Определение расхода газа**.**

Для правильного задания мощности тепловой установки необходимо заранее определить расход газа.

#### **Например:**

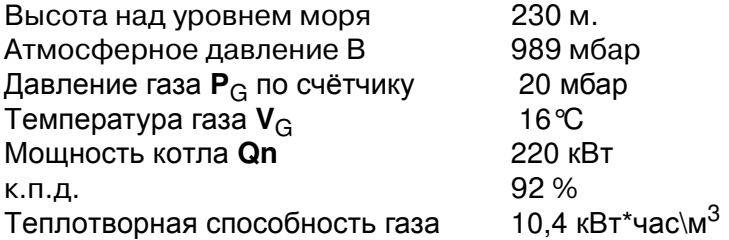

#### **Расход газа в нормальном состоянии (Vn)**

$$
V_n = \frac{Q_n}{\eta_k \times H_{i,n}} = \frac{220kW}{0,92 \times 10,4 \frac{kWh}{m^3}} = 23 \frac{m^3}{h}
$$

#### **Расход газа в рабочем состоянии (VB)**

$$
V_B = \frac{V_n}{f} = \frac{23\frac{m^3}{h}}{0,94} = 24\frac{m^3}{h}
$$

#### Поправочный коэффициент **(f)**

$$
f = \frac{B + P_G}{1013} \times \frac{273}{273 + \vartheta_G}
$$

#### Среднестатическое давление воздуха

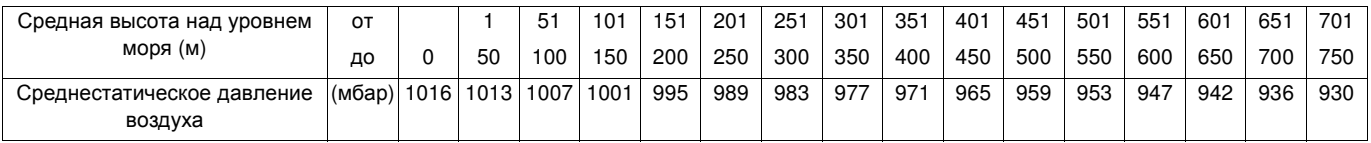

#### Краткое обозначение**:**

**Qn** Мощность котла

**n<sub>K</sub>** к.п.д.<br>**Hi.n** Нижн

Н**i,n** Нижнее значение теплотворной способности газа в кВт\*час\м 3

**f** Поправочный коэффициент

- 
- **P<sub>G</sub>** Давление газа по счётчику<br>V<sub>G</sub> Температура газа на счётч **V<sup>G</sup>** Температура газа на счётчике (°C)

# **20 Двухступенчатая плавная или модулирующая газовая горелка с компактным блоком KEV25 1" и KEV30 1 Ѕ" ( регулятор соотношения давлений газ/воздух )**

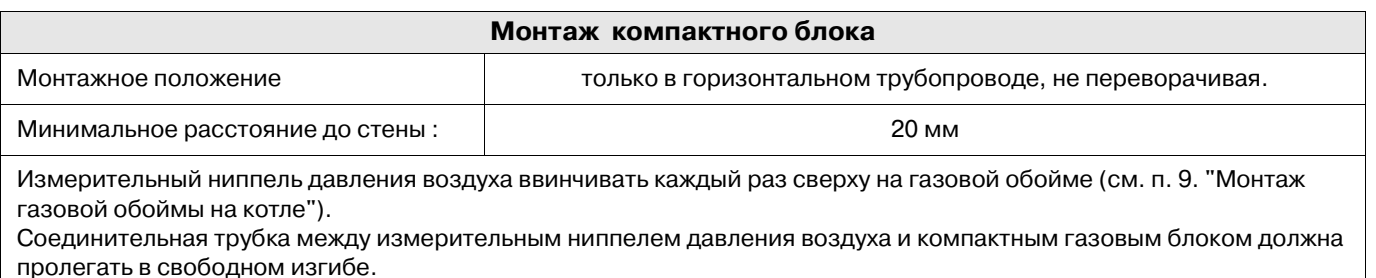

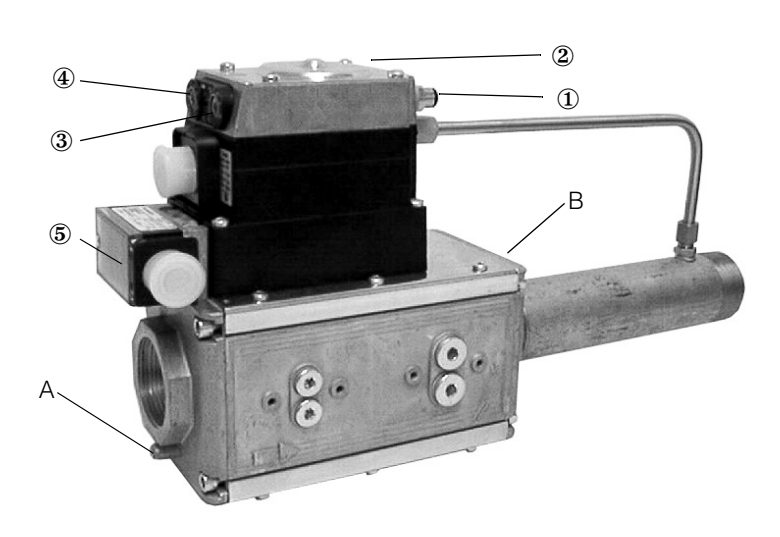

- A измерительный штуцер A
- B измерительный штуцер B
- ① измерительный штуцер pF
- ② измерительный штуцер pL
- ③ pG1 = давление 1-й ступени (N)
- $\circledA$  pG2 = давление 2-й ступени (V)
- ⑤ pw = давление реле контроля давления газа
- Присоединить воздушную линию управления между компактным газовым блоком,точка измерения pL, и измерительным штуцером на газовой обойме.
- Выполнить соединение линии управления топочной камеры между компактным газовым блоком, точка измерения pF, и точкой измерения на топочной камере. Линию управления проложить так, чтобы конденсат не мог проникнуть в компактный блок и стекал обратно в топочную камеру.
- Установить предварительно воздух горения на сервоприводе воздушной заслонки согласно таблице для 2-й ступени или макс. нагрузки и для 1-й ступени или соотв. мин. нагрузки.
- Настроить показатели уходящих газов регулировочным винтом V на компактном газовом блоке при помощи шестигранного ключа SW 2,5 (предварительная заводская установка давления сопла 3 мбар).

CO<sub>2</sub> слишком высокое=> V уменьшить

 $\mathsf{CO}_2$  слишком низкое => V увеличить

- После установки переключить со 2-й на 1-ю ступень.
- Настроить показатели уходящих газов для 1-й ступени или мин. нагрузки регулировочным винтом N при помощи шестигранного ключа SW 2,5 (предварительная заводская установка давления сопла 2 мбар ).

CO<sup>2</sup> слишком высокое=> N уменьшить

#### CO<sub>2</sub> слишком низкое=> N увеличить

- Еще раз проверить показатели при малой и полной нагрузке и при необходимости откорректировать установки.
- Проверить мощность горелки по расходу газа на газовом счётчике или путем сравнения давлений сопла.

# **21 Прибор контроля герметичности (доп. оборудование)**

Прибор контроля герметичности представляет собой автоматическое устройство контроля клапанов. Оба электромагнитных клапана, встроенных в газовую линию, проверяются на герметичность. После отключения горелки по сигналу регулятора или перед возобновлением периода продувки давление газа на тестируемом участке между газовыми электромагнитными клапанами повышается. Если по истечении контрольного времени определяется, что герметичность тестируемого участка не нарушена, происходит размыкание контакта топочного автомата. Прибор контроля герметичности проверяется перед каждым пуском на собственную безопасность.

При обнаружении негерметичности, (потеря давления на тестируемом участке) прибор контроля герметичности выходит в режим сбоя и блокирует размыкание контакта топочного автомата.

# **22 Ввод в эксплуатацию**

После завершения работ по газо- и электромонтажу горелку можно вводить в эксплуатацию.

- Подготовьте прибор для анализа уходящих газов.
- Настройте сервопривод воздушной заслонки, как описано в п.12 .
- Подготовьте свой соответствующий компактный газовый блок, как описано в п. 19.
- Включите горелку.
- После произведенного пуска горелки переключатель переводится в положение 2-й ступени.
- Давление газа следует устанавливать соответственно требуемой мощности горелки .
- Проверьте показатели уходящих газов (  $\text{CO}_2$ ,  $\text{CO}, \text{O}_2$ ) и подрегулируйте воздух горения. Содержание СО<sub>2</sub> в уходящих газах должно составлять у природного газа 9-10%, у сжиженного газа 11-12%.
- После правильной настройки 2-й ступени переключатель переводится в положение 1-й ступени. Давление и расход газа установить согласно таблице. Проверить показатели уходящих газов и подрегулировать воздух горения.
- После произведенной установки переключатель перевести в положение 2-й ступени.
- После завершения регулировки следует запротоколировать установочные данные.
- После ввода в эксплуатацию следует проверить реле контроля давления газа . Для этого медленно закрыть шаровой кран, горелка должна отключиться, но не выйти в режим сбоя.
- Еще раз проверить показатели при малой и полной нагрузке и при необходимости откорректировать установки.
- При динамическом давлении на входе выше 20 мбар установить реле контроля давления газа примерно на 70-80% от динамического давления на входе.

# **23 Возможные неисправности**

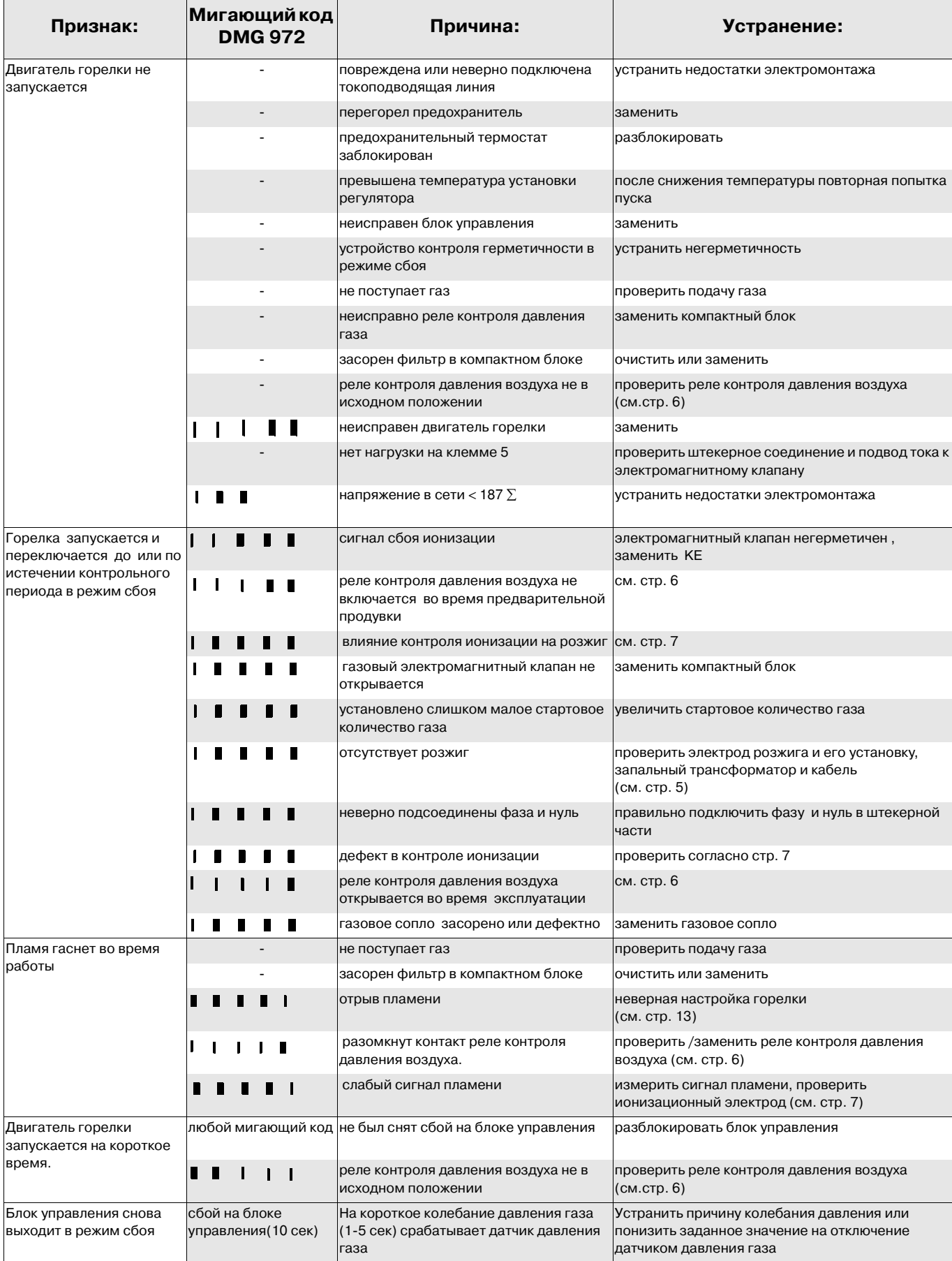

# **Установочные таблицы**

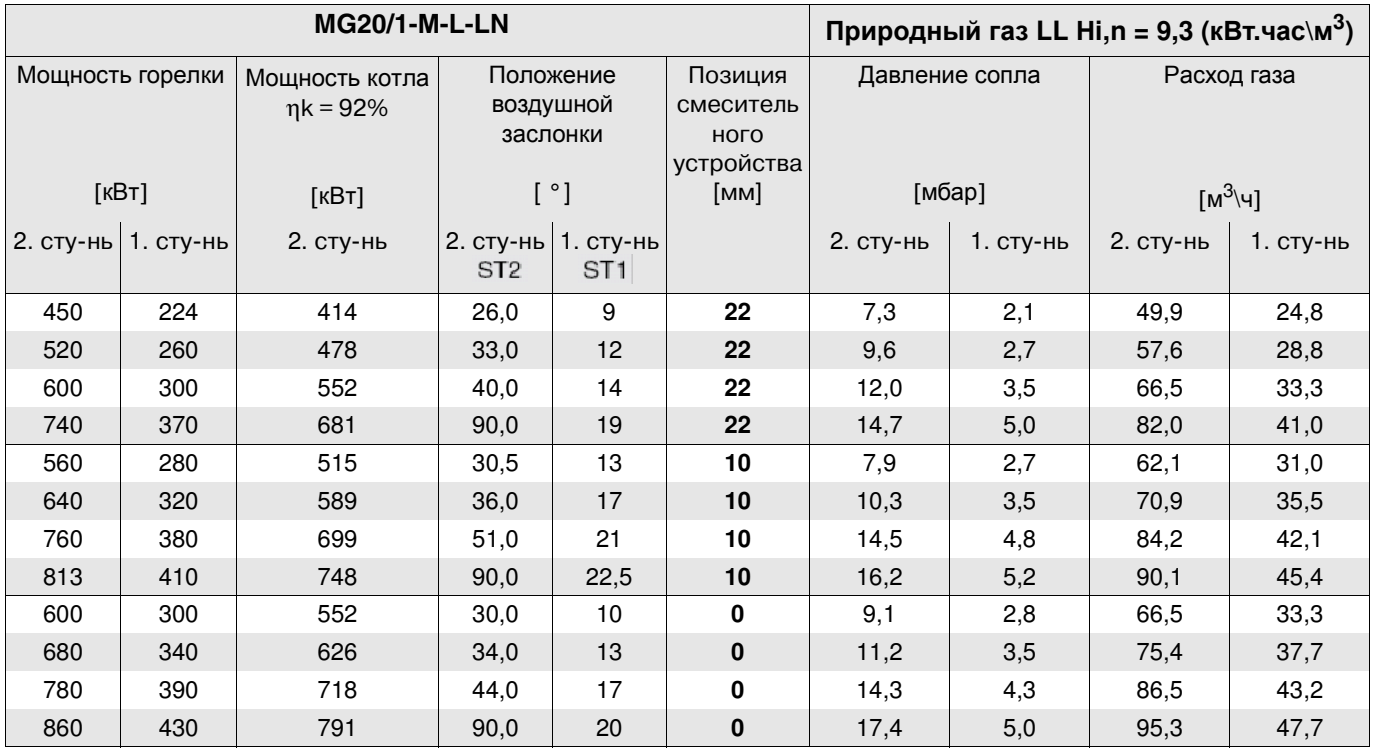

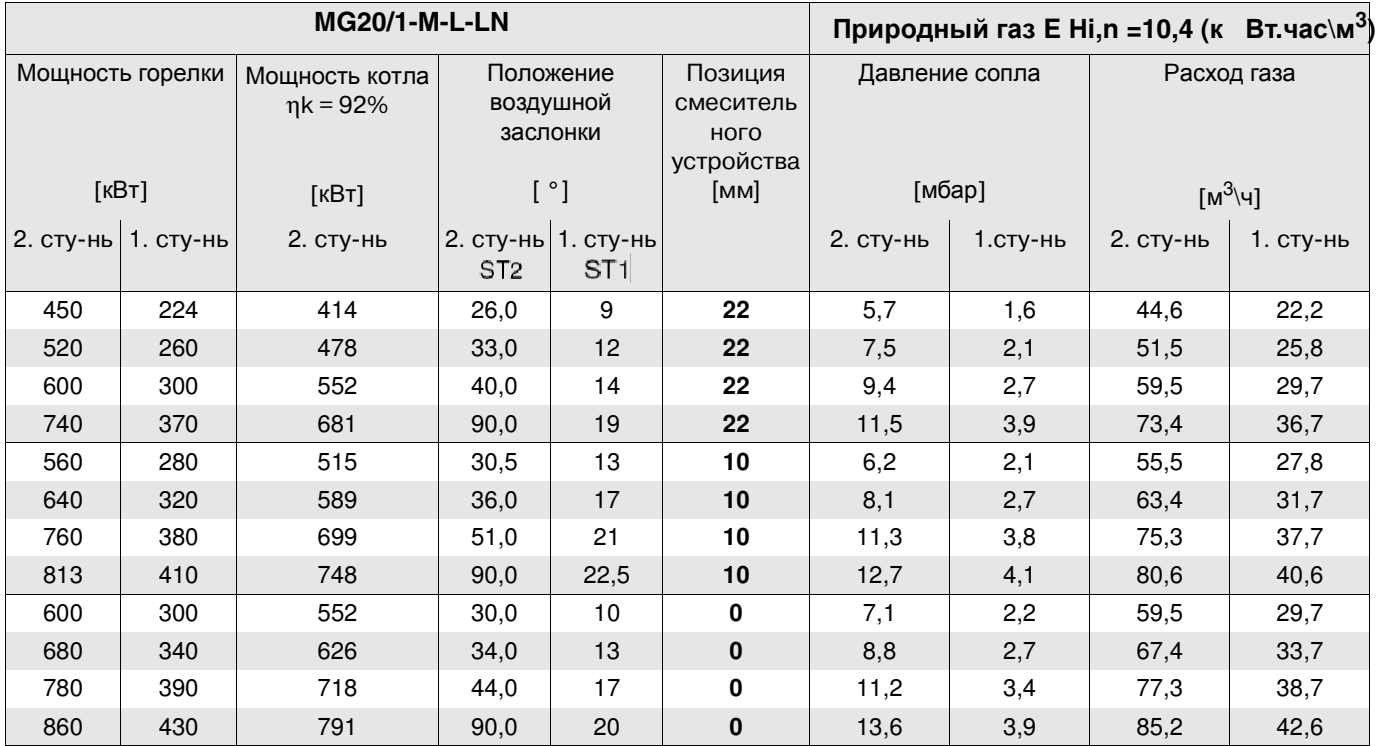

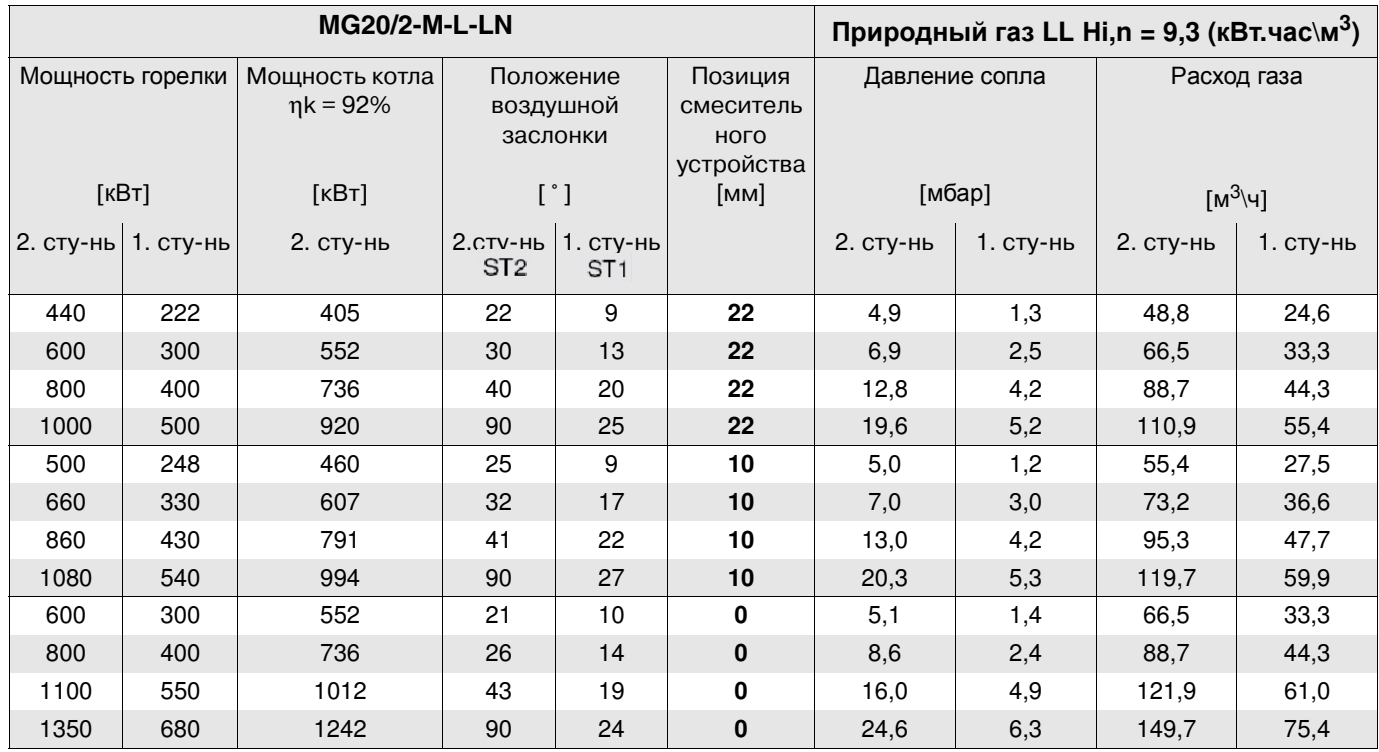

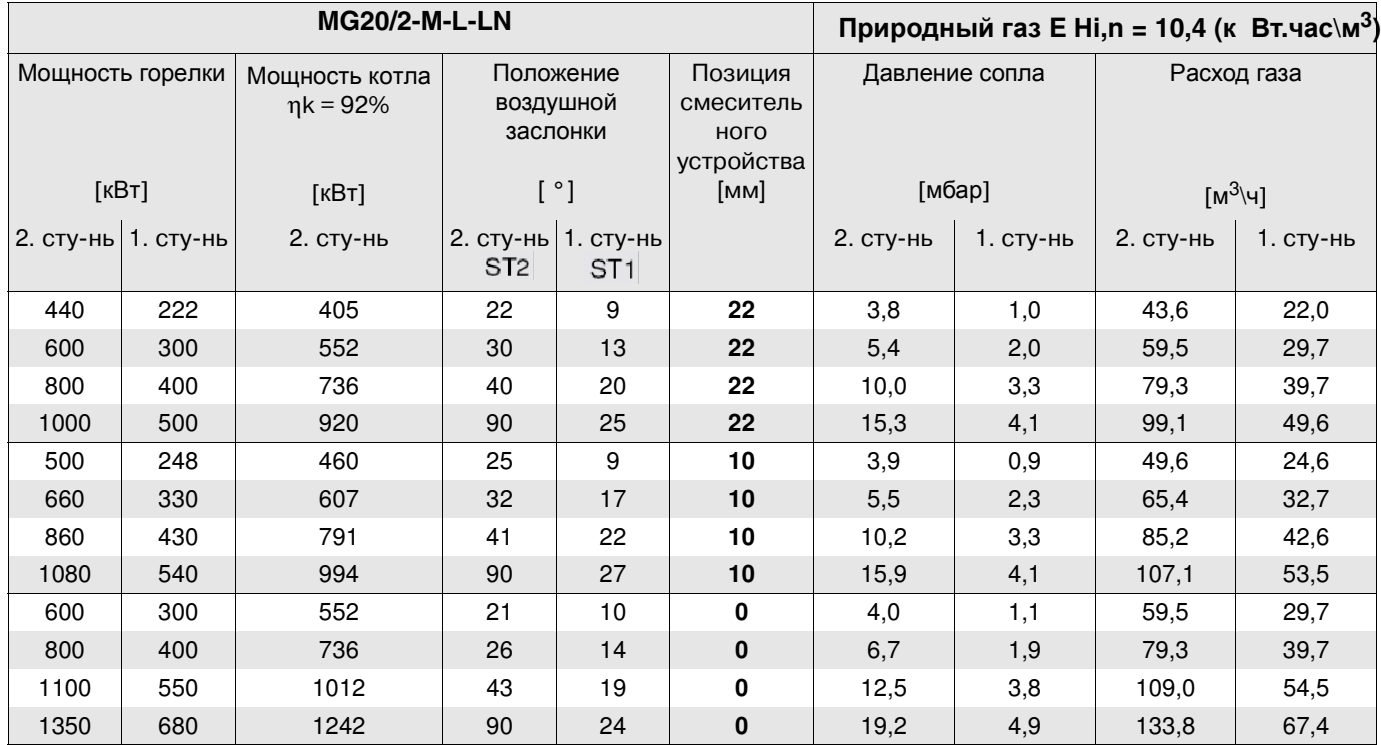

# **Schaltplan**

### Schaltplan mit KLC2002

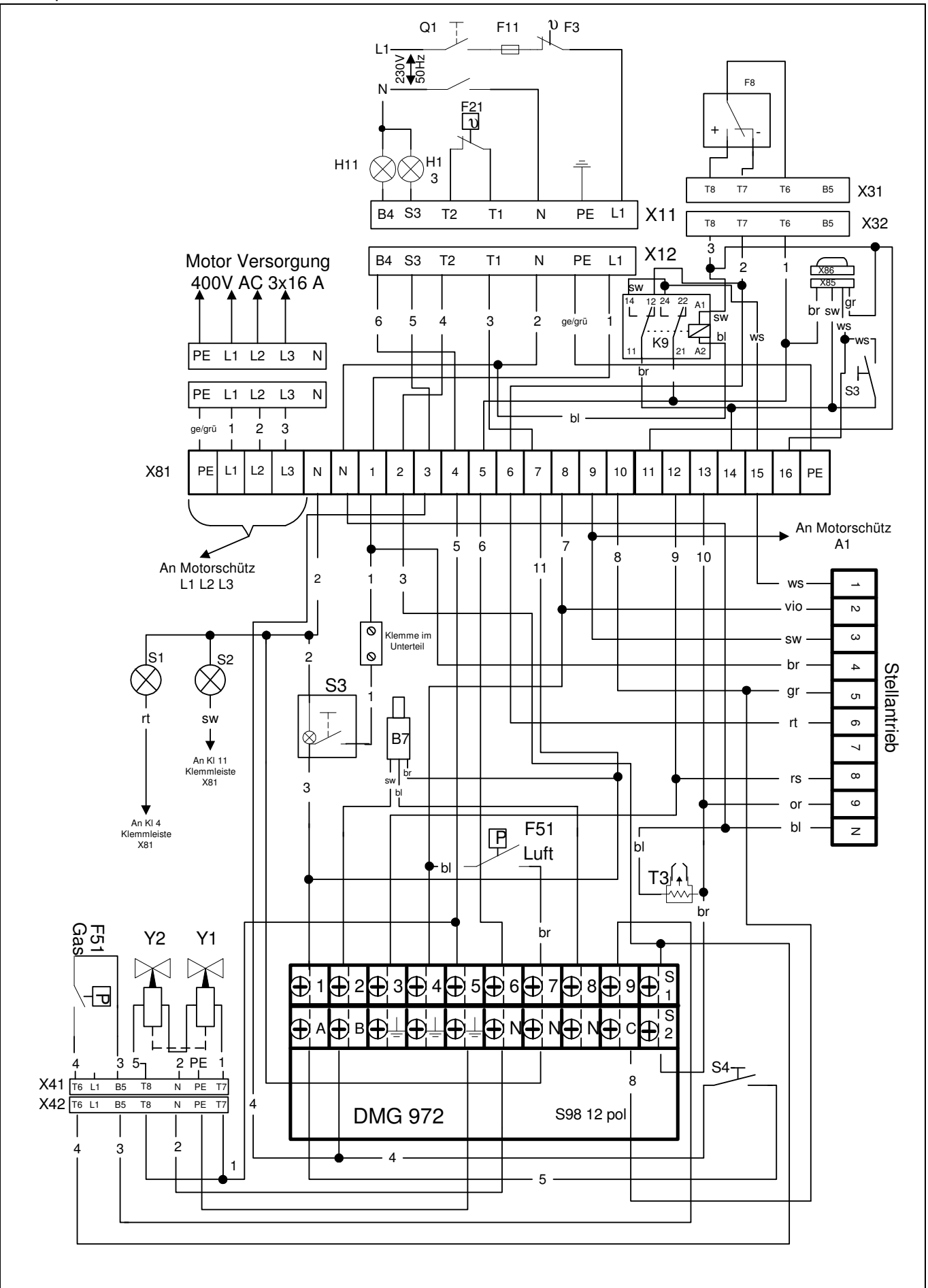

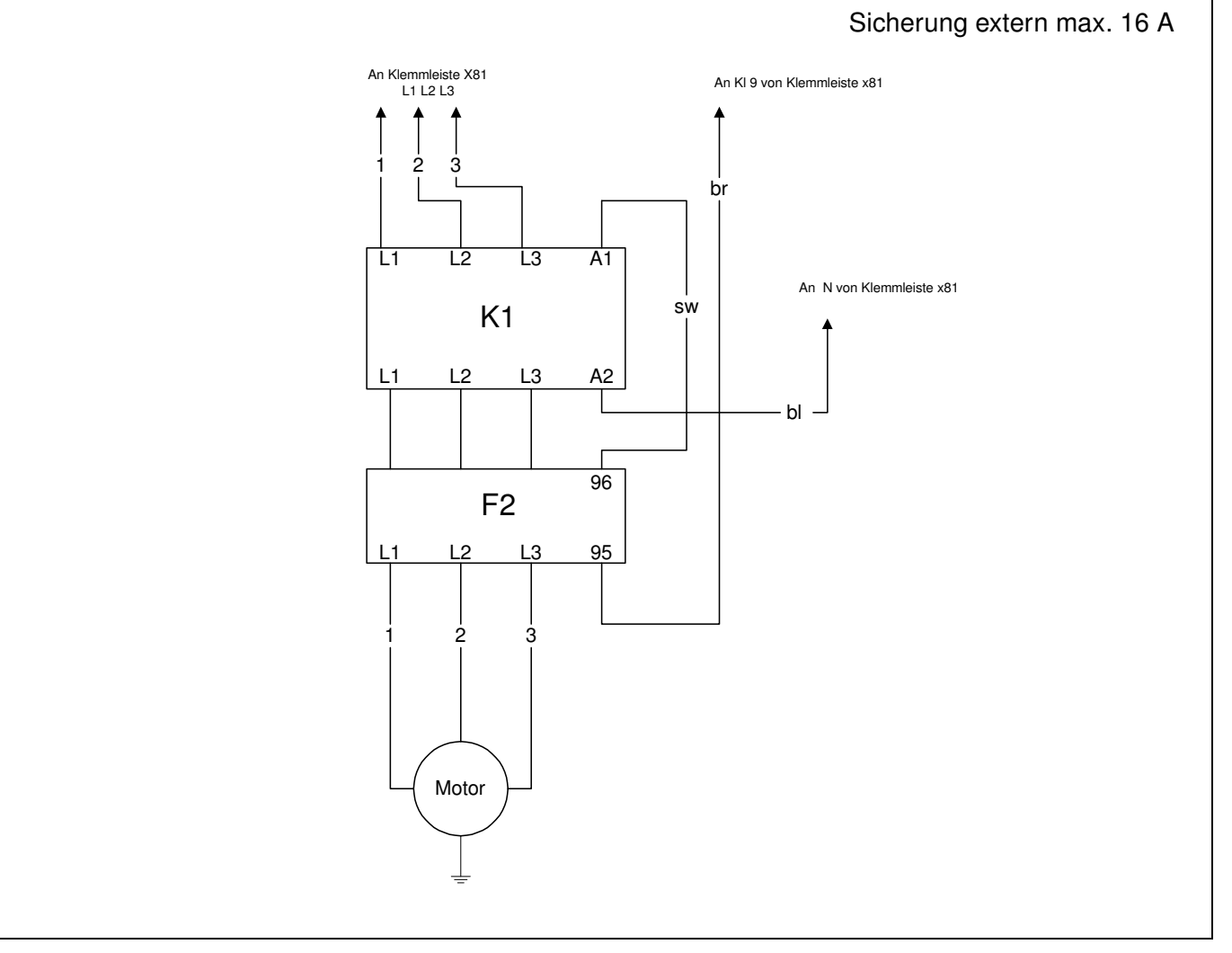

#### Legende:

- B7 KLC2002
- F2 Motorschutzschalter
- F3 Sicherheits-Temperaturbegrenzer
- F21 externer Temperatur-Regler
- F51 Gasdruckwächter
- F11 externe Sicherung Kesselregelung 6,3 AT / max. 10 AF
- H11 externe Betriebslampe
- H13 externe Betriebslampe 2.Stufe
- K1 Motorschütz
- K9 Nachlaufrelais
- Q1 Heizungshauptschalter
- S3 Schalter Ein Aus mit Kontrollleuchte
- S4 Taster externe Störentriegelung
- T3 Zündtransformator
- X11 Steckerteil Kesselregelung
- X12 Buchsenteil Brenner
- X31 Steckerteil Kesselregelung
- X32 Buchsenteil Brenner
- X41 Steckerteil Gasrampe
- X42 Buchsenteil Brenner
- X81 einpolige Klemmleiste
- X85 Kodierstecker zweipolig MPA Zweistufig / Modulierend
- X86 Kodierbuchse zweipolig MPA Zweistufig / Modulierend
- Y1 Magnetventil
- Y2 Magnetventil 2. Stufe

# **33. Конструктивные размеры**

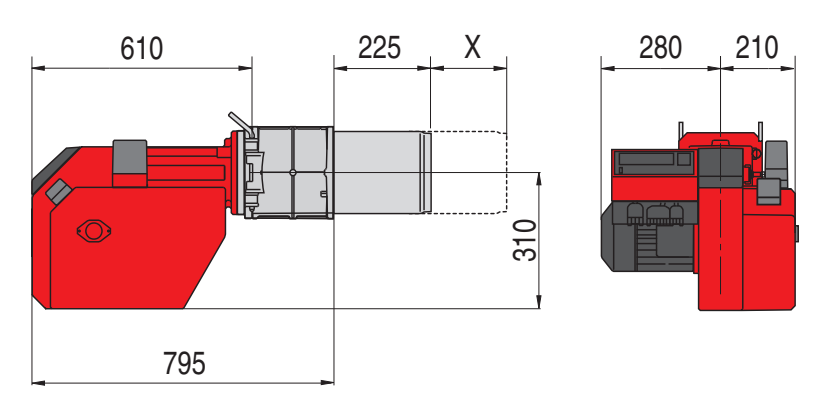

X = удлинение горелочной трубы 100 мм и 200 мм

# **34. Рабочие зоны**

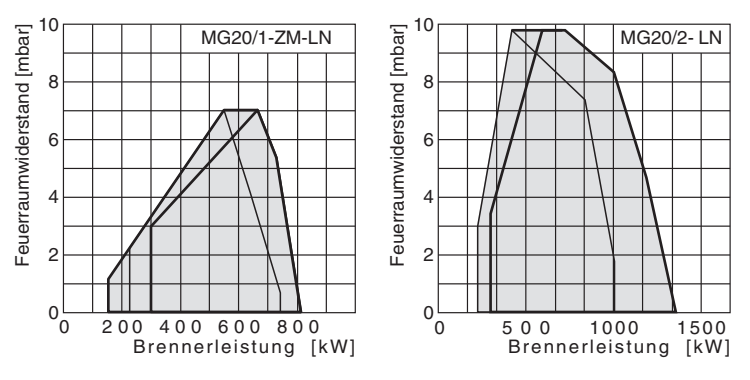

- смесительное устроство "закр."
- смесительное устроство "отк."

Рабочие зоны согласно DIN EN 676. Рабочие зоны действительны для окружающей температуры 15°C и 1013 мбар атмосферного давления.

> Вся информация, изложенная в данной технической документации, а также предоставленные в Ваше распоряжение чертежи,фотографии и технические описания остаются нашей собственностью и не подлежат тиражированию без нашего предварительного письменного разрешения.

Оставляем за собой право на внесение

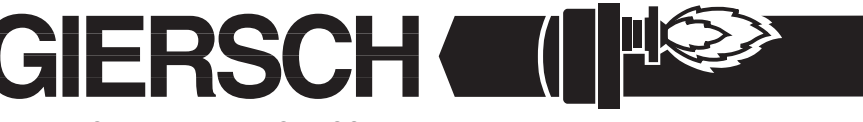

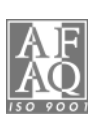

Enertech GmbH • Division GIERSCH • Завод по производству жидкотопливных и газовых горелок Adjutantenkamp 18• D-58675 Hemer • Telefon 02372/965-0 • Telefax 02372/61240 E-Mail: kontakt@giersch.de • Internet: http://www.giersch.de